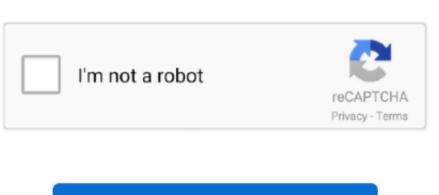

Continue

## Installgenio.dmg Is In Use

dmg If you get image dmg: x86boot sector that means itâ le probably using a GUID Partition Map and isnâ le supported. I am confused because the chkdsk unility usually works and I have no idea why it is in use by another process. Jun 23, 2009 Chkdsk cannot run because the volume is in the use by another process. May 16, 2018 Use â le learn a little more about the image file: file image.. Would you like to schedule this volume to be checked the next time the system restarts.

e10c415e6f